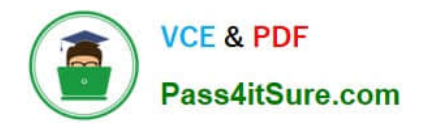

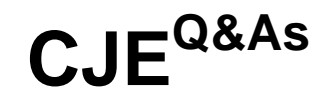

## Certified Jenkins Engineer (CJE)

# **Pass CloudBees CJE Exam with 100% Guarantee**

Free Download Real Questions & Answers **PDF** and **VCE** file from:

**https://www.pass4itsure.com/cje.html**

100% Passing Guarantee 100% Money Back Assurance

Following Questions and Answers are all new published by CloudBees Official Exam Center

**C** Instant Download After Purchase

**83 100% Money Back Guarantee** 

365 Days Free Update

800,000+ Satisfied Customers

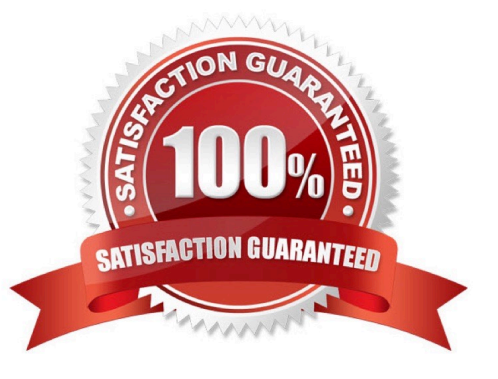

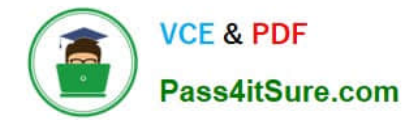

#### **QUESTION 1**

Which of the following build steps is most appropriate to use to publish the artifact files of a build?

- A. Copy artifact files to the agent file system
- B. Upload the artifact files to a central artifact repository.
- C. Stash artifact files.
- D. Commit the artifact files to git.

Correct Answer: B

#### **QUESTION 2**

What are the main advantages of using webhooks/post commit hooks from your Source Code Management system to trigger your Jenkins project rather than using SCM polling? Choose 2

- A. Builds are started on a defined a on schedule.
- B. Avoid unnecessary overhead from polling.
- C. Builds are started immediately after changes are committed.
- D. The entire repository Is scanned so no commits are missed.

Correct Answer: BC

#### **QUESTION 3**

Which of the following practices are recommended for a Declarative Pipeline? Choose 3 answers

A. Use the pipeline DSL to implement intricate networking and computational tasks that your Pipeline needs to do.

B. Simplify the test/debug process and improve performance of your pipeline by defining separate steps for each Important task performed by the pipeline.

C. Encapsulate common Jenkins logic within shared libraries when leveraging Declarative Pipelines.

D. Call scripts written In Shell, Batch, Groovy, or Python to implement any complex logic required for your pipeline; call these scripts as steps in your pipeline.

E. Use took such as Maven, Gradle, NPM, Ant, and Make to define most of the build work; cad these executables as steps In your pipeline.

Correct Answer: BCE

#### **QUESTION 4**

[CJE PDF Dumps](https://www.pass4itsure.com/cje.html) | [CJE Study Guide](https://www.pass4itsure.com/cje.html) | [CJE Braindumps](https://www.pass4itsure.com/cje.html) 2 / 3

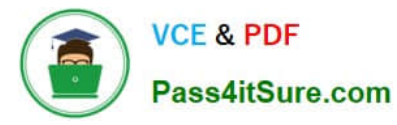

In Jenkins, a trigger commonly refers to a mechanism that automatically\_\_\_\_\_\_\_\_\_.

- A. updates plugins
- B. starts the build of a job
- C. sends notification once the build is completed
- D. detects code changes in the repository
- Correct Answer: B

### **QUESTION 5**

What is the default directory where a build takes place?

- A. The Workspace directory.
- B. The Builds directory in the Job.
- C. The JENKINS\_HOME directory.
- D. The user\\'s home directory.
- Correct Answer: A

[CJE PDF Dumps](https://www.pass4itsure.com/cje.html) [CJE Study Guide](https://www.pass4itsure.com/cje.html) [CJE Braindumps](https://www.pass4itsure.com/cje.html)